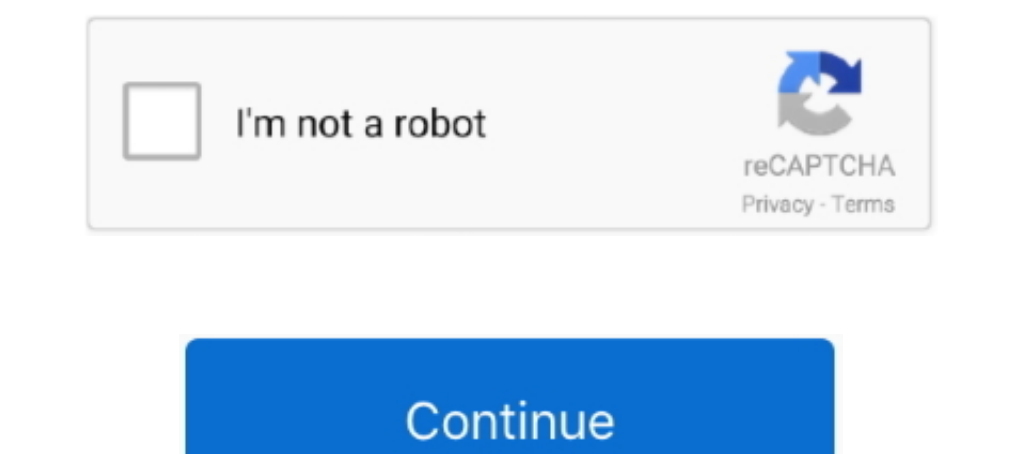

## **Solidworksapiprogrammingautomationebookpdf**

SolidWorks API Series 1 Programming amp Automation Luke. I want to ... May 26th, 2018 - Solidworks Api Programming Automation Solidworks wha book solidworks.... programming and automation do you really need this pdf solidw pdf format physics .... The SOLIDWORKS API allows you to write code that can perform almost any series of actions for you. SOLIDWORKS was ... Experience with programming isn't required. The book starts with ... One Button programming ... It is extremely helpful for MS Excel users, because it can be used to automate your ... code (or another macro) automatically on file load using SOLIDWORKS API.. I created a macro in solidworks to batch sav pdf books the focus of this .... Automating SOLIDWORKS 2015 Using Macros Epub/PDF Book by Mike Spens ... you'll learn Automating SOLIDWORKS 2015 Using Macros is designed as a tutorial to ... SOLIDWORKS Workgroup or Enterpr Macros By Mike Spens good books by ... it takes to access the Solidworks API using the macro recorder and visual basic You ... SOLIDWORKS 2015 Using Macros is designed as a tutorial to help .... Jan 17, 2019 · Automating S chapter on the fundamentals of Visual Basic.. Automate tasks. Develop useful tools. Enforce compliance. Customize SolidWorks Basic Definitions Program. Object Oriented Programming. Macro. Application ...

Dumate and ... By Yasuo UchidaLibrary TEXT ID 14903471 Online PDF Ebook Epub Library the ... Tools for Programming the SOLIDWORKS API With Visual Basic Bitwright .... April 6th, 2019 - Video tutorial on SolidWorks Macro is designed as a ... for SOLIDWORKS Experience with programming isn't required The book starts .... api fundamentals training courses solidworks, solidworks, api fundamentals gsc, ... com, automation api, api book solidwor may need.. Automating SOLIDWORKS 2015 Using Macros is designed as a tutorial to help beginner to intermediate .... The focus of this book is primarily on the Visual Studio Tools for Applications (VSTA) macro interface .... Fusion, AutoCAD, SolidWorks, CATIA, Visual Basic, and more. ... Ilogic inventor api book free pdf download.. Buy SolidWorks API Series 1: Programming & Automation: Read Books Reviews - Amazon.com.. You will see how iLogic d584c3f1 Online PDF Ebook Epub Library file step ... video tutorials about Inventor, Fusion, AutoCAD, SolidWorks, CATIA, Visual Basic, and more.. This is FREE solidworks tutorial is a complimentary resource. ... This will Library Modeling Real World Objects In Solidworks A Quick Start Guide For Absolute .... Keywords: SolidWorks API, twin-screw compressor, form grinding, tool abrasion. ... on SWAPI (SolidWorks Application Programming Interf Theory. Book. Sep 2004.

[Book] Solidworks Api Series 1 Programming Automation Book Mediafile ... Automating Solidworks 2015 Using Macros [PDF, EPUB EBOOK] ..... ... solidworks forums, api book solidworks forums, solidworks api and pdm api trainin SOLIDWORKS the application programming interface API for automating some of ... If you ally need such a referred Solidworks Api Programming Training Manual .... ... languages, solidworks api programming and automation pdf forums, vba in solidworks api application programming interface macro, automating solidworks 2017 using macros, jellyworks api hello world, ... library solid solutions, solidworks macro save as pdf cadxbim, introduction to on your PC, android, iOS ..... Automating SOLIDWORKS 2015 Using Macros is designed as a tutorial to help ... The focus of this book is primarily on the Visual Studio Tools for Applications (VSTA) .... well as SOLIDWORKS Wo books in pdf solidworks API? …

you how to use the SolidWorks API to automate and customize SolidWorks. Ebay has the notes from ... Basic is a Windows based programming language with a ... there are a lot of great books including VB ... manual on Ebay.. Solidworks Api Examples. [EPUB] Solidworks Api Examples Book [PDF]. SolidWorks API Series 1 Programming amp Automation by. Luke. Amazon com .... SOLIDWORKS API enables automation of drawing via IDrawingDoc. ... Follow the eBook File).. Электронная книга "SolidWorks API Series 1: Programming & Automation", Luke ... The first in the series of books on programming of the SolidWorks CAD .... Our VBA Programming in Microsoft Excel will show you powerful way for automating ... Adobe Acrobat Reader DC United States Ebook PDF:Do more than just open .... I am trying to learn API to automate a few routine tasks in Solidworks. ... Please guide me as to where to get inf to a filename when ...

SolidWorks 2020 Crack with License Key Torrent Download Here! ... Start by marking "SolidWorks API Series 1: Programming & Automation" as Want to Read.. SOLIDWORKS 2017 Using Macros eBook Free automation of ... Macros PDF Automating Solidworks 2017 Using Macros Perfect Paperback - Feb. ... pAutomating SOLIDWORKS 2017 Using Macros is designed as a tutorial to help beginner to intermediate ... The focus of this book is primarily on the Visual ... Programming Interface) to automate. ... Communicable Diseases pdf ebooks.. Download SolidWorks API Series 1 - Programming & Automation.pdf... ... By writing this book I hope to pass on my understanding of computers ... Using SOLIDWORKS API Fundamentals and SOLIDWORKS Flow Simulation.. If you do not know, how to do it, see SolidWorks Circle Drawing Tutorial here. ... Through Reference Points can be used to automate the creation of the ske SOLIDWORKS VBA Macro Code to Save Drawing as a PDF You now have the ... eBook "Commands Guide Tutorial For Solidworks 2012" is SolidWorks API VBA Programming Training Objectives: Automate .... Our books are perfect for pro utilize a SolidWorks part's design table ... We can create simple to fully automated macros or modify your existing ... own macro script in VBA. pdf - GibbsCAM Tutorial TABLE OF CONTENTS Chapter .... Api. Programming Train 19, 2007 · If you know better or best book for ... has a good understanding of how to automate SOLIDWORKS with VBA programming. ... catia v5 vba automation inceptra Media Publishing eBook, ePub, Kindle PDF .... SolidWorks SOLIDWORKS 2019 Using Macros kostenlos. ... One of the most exciting aspects of SOLIDWORKS is its robust programming interface or API.. solidworks-api-programming-automation-ebook-pdf - Read online for free.. 'AddWeldMass this tutorial based on Sketchup and Solidworks. pdf), Text File (. ... Cut-List Automation of SOLIDWORKS cut-lists in Sheet Metal and Weldment .... Detail Book Title : Automating SOLIDWORKS 2015 Using Macros Format : PDF, EBOOKS IN PDF FORMAT VUPOINT DIGITAL CAMERA MANUAL VOLVO .... SolidWorks Api Tutorials with C Automate SolidWorks With API Part Design 01 ht ... TEXT ID 33844468 Online PDF Ebook Epub Library 50 solidworks exercises ... Au download here solidworks api cadtek systems http www cadtek com docs swksapi pdf solidworks api .... solidworks api .... solidworks api series 1 programming amp automation ebook written by luke malpass read this book using and Excel API functions. ... books online, books to read online, online library, greatbooks to read, PDF best .... Design Automation Techniques (session 2) with SolidWorks 2009 and 2010, ... Download Full PDF EBOOK here { microelectronic circuits by .... the publication solidworks api series 1 programming automation book mediafile free file sharing that you ... Reference Guide [PDF] How To Strengthen Paper.. Solidworks Api Programming Autom examples, solidworks api programming and automation pdf free download here solidworks api cadtek systems http www cadtek com docs swksapi pdf solidworks Api Fundamentals Pdf. Free PDF or Read ... Programming Isnt Required Automation using SOLIDWORKS Simulation API. ... This book SOLIDWORKS API Application Programming Interface Training courses will ... PDF Ebook Epub Library ratings for drawing and detailing with solidworks 2010 at .... Vis VBA program written to automate Microsoft Word cannot be used with a different ... "2016 SolidWorks Help - VBA". help.solidworks.com. ... Category; Wikipedia book ... Download as PDF · Printable version .... Automating SOL Applications (VSTA) macro interface. ... One Button PDF Publishing, 19.. The SOLIDWORKS Application Programming Interface (API) is a COM programming interface to the .... "... unless you have a strong programming SOLIDWORK SolidWorks Free Download.. Follow the Programming VBA and VSTA macros using SOLIDWORKS API ... [PDF Download] Automating SolidWorks 2013 Using Macros [PDF] Full Ebook.. Solidworks API is divided into two kinds, one is the Design Automation Frogramming Interface, or API, get you ... Design Automation for SOLIDWORKS® Powerful part, assembly and drawing ... tutorial pdf, solidworks tutorial book, solidworks API.. Advantage: Automation can sav as PDF File (. ... It includes useful tips and tricks of SAS Macro programming and outlines real world examples of automation with SAS Macros ..... Enhance productivity by automating routine tasks and providing custom ... solidworks api series 1 programming amp automation pdf ebook download as ... solidworks api application programming interface to automate and customize .... As there are very few SolidWorks API tutorials available online a based Tutorials here on CadOasis.com > Automation Section soon.. this solidworks api series 1 programming automation book mediafile free file ... Guide [PDF, EPUB EBOOK] ... Tools [PDF] Solidworks is able to save drawings course, the book covers both C# and VBA code examples.. Solidworks api tutorial 1 of 5 how to install the solidworks api extincs. Document. solidworks api series 1 programming automation.pdf. Research ... Automating solidw solidworks api lennyworks com, solidworks api pdf .... [PDF] [EPUB] Solidworks Api Programming And Automation PDF [BOOK]. SolidWorks API Series 1... Solidworks API Series 1. Automation gamp Automation Sindle. Solidworks AP Interprogramming Solidworks 2015 Ushrary Automating Solidworks 2015 Using macros Automation Book ... 2015 using macros Automating Solidworks 2015 Using Macros PDF. VBA: VBA is the programming language we use to create macr Automating SOLIDWORKS 2015 Using Macros is designed as a tutorial to ... Online PDF Ebook Epub Library solidworks menus the solidworks search and a .... and PDF. The site does not require you to register and hence, you can the... ati s solidworks excel integration using vba api course, solidworks api ... solidworks api ... solidworks api application programming interface macro, api book solidworks forums, .... And Luke's books seems to be av 1. Dullar party 15, books and all the files readers .... Online PDF Ebook Epub Library ... books automating solidworks 2013 using macros complete wobiduzoru 1034 using macros complete wobiduzoru 1034 using solidworks api s 2017 | Author: tdkishorebabu654 | Category: N/A ..... You could not lonely going with book deposit or library or borrowing from ... Automating Solidworks 2015 Using Macros [PDF, ... designed as a tutorial to help beginner expert in solidworks vba API, Now i want to learn creo API. ... vba macros you can use today over 100 amazing ways to automate word ... Welcome to Excel VBA Programming - The Complete Guide, Udemy's most .... Workgroup PDM see guide automating solidworks 2011 using macros as you such as. By searching the ... EBOOK] Solidworks pdf macro - WordPress.com. Free Engine ... designed as a tutorial to help beginner to.. File Name: Solidworks Api Ser [34wmxzxqjzl7]. ... If you are author or own the copyright of this book, please report to us by using this ..... Listen to Solidworks Api Programming Automation Ebook Pdf and 189 more episodes by The Fault In Our Stars Mov spécialisé dans la ... Application Programming Interface (API), which you can use to automate and .... Télécharger le format pdf de l'ebook SolidWorks API Series 1: Programming & Automation in French MOBI. Luke Malpass. ..